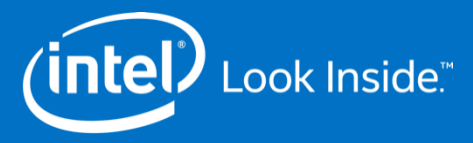

## VLPL-S Optimization on Knights Landing

**英特尔软件与服务事业部**

**周姗**

**2016.5**

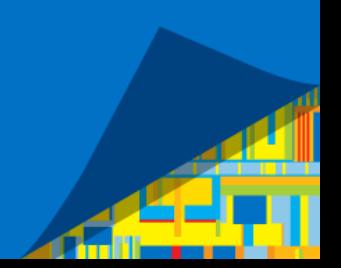

# Agenda

- **VLPL - S 性能分 析**
- **VLPL - S性能优化**
- $\mathbf{r}$ **总 结**

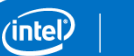

### VLPL-S Workload Descriptions

- VLPL-S is the in-house code from SJTU, paralleled with MPI and written in C++. The application is about Particle-in-Cell method for laser plasma simulation by solving the particles motion equation, current density distribution and Maxwell equations.
- Disable the result output and the wall time of computation is performance benchmark. For this app, the result output is finished by  $1<sup>st</sup>$  rank collecting data from other ranks.
- Workload Info

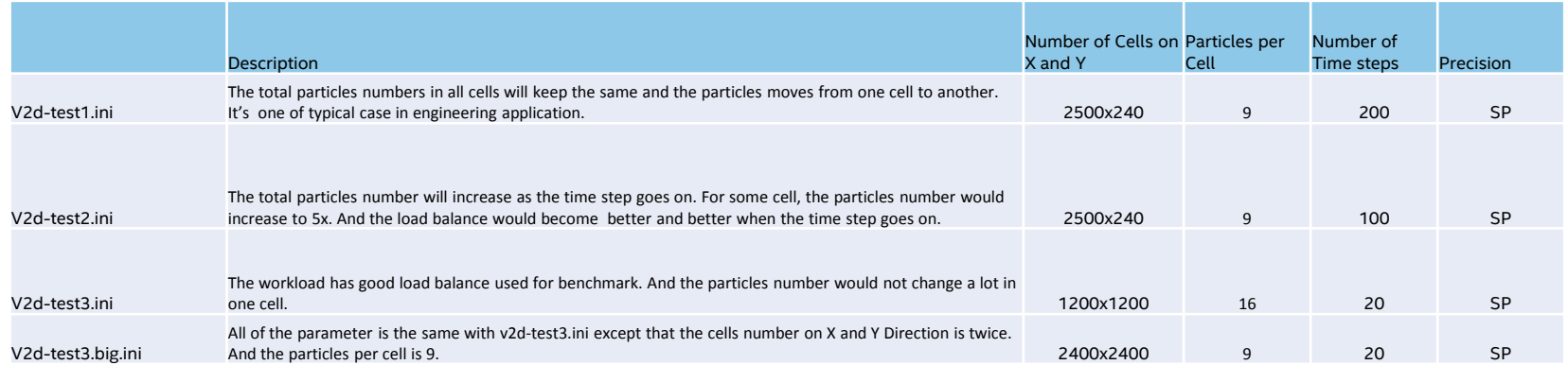

### Machine Configurations

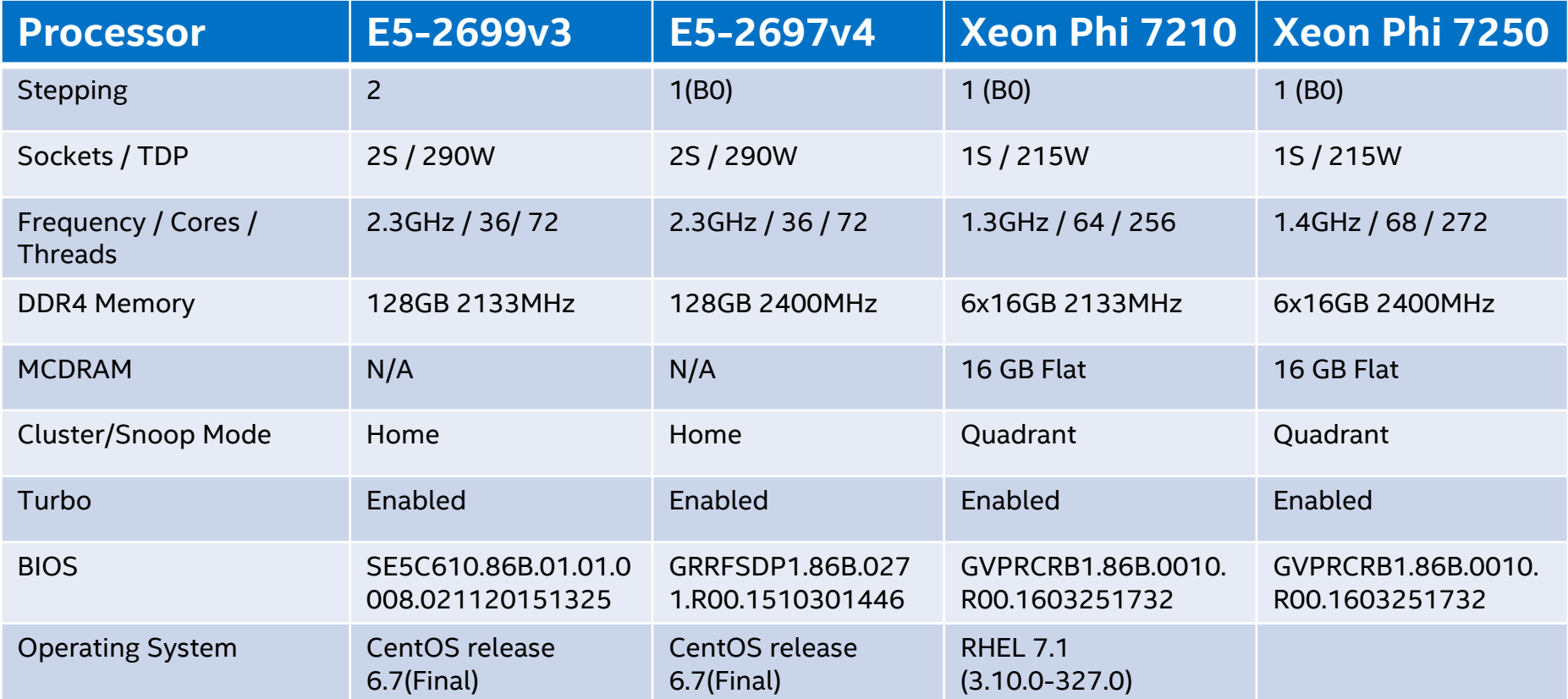

nte)

### VLPL-S Analysis using Intel® Trace Analyzer and Collector

### Using workload v2d-test3.ini and v2d-test1.ini

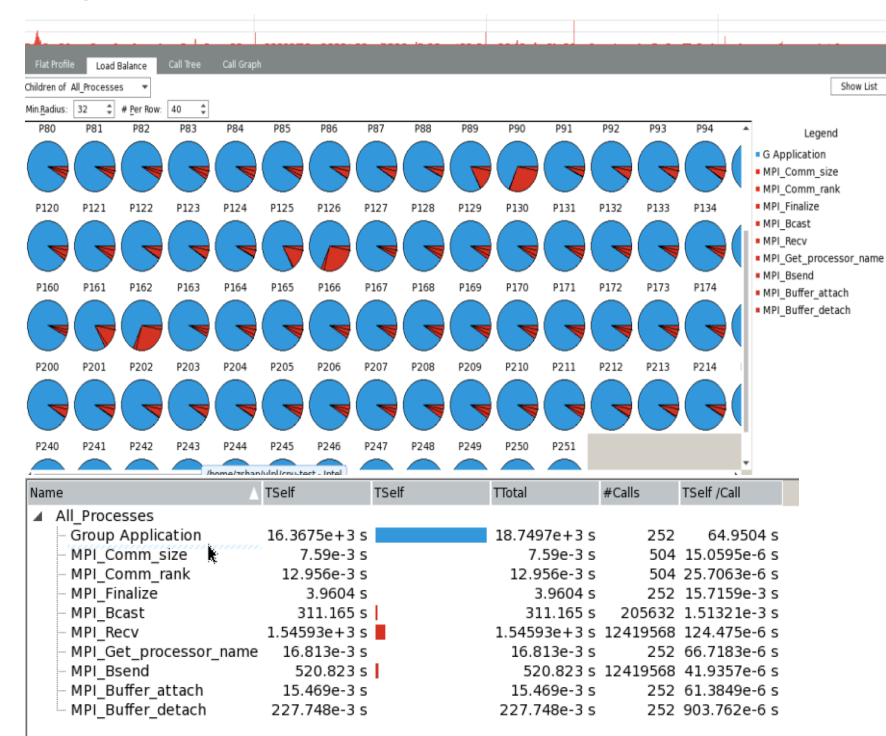

For the workload v2d-test3.ini, the load balance is not bad. And MPI overhead is not high compared to the real computation time.

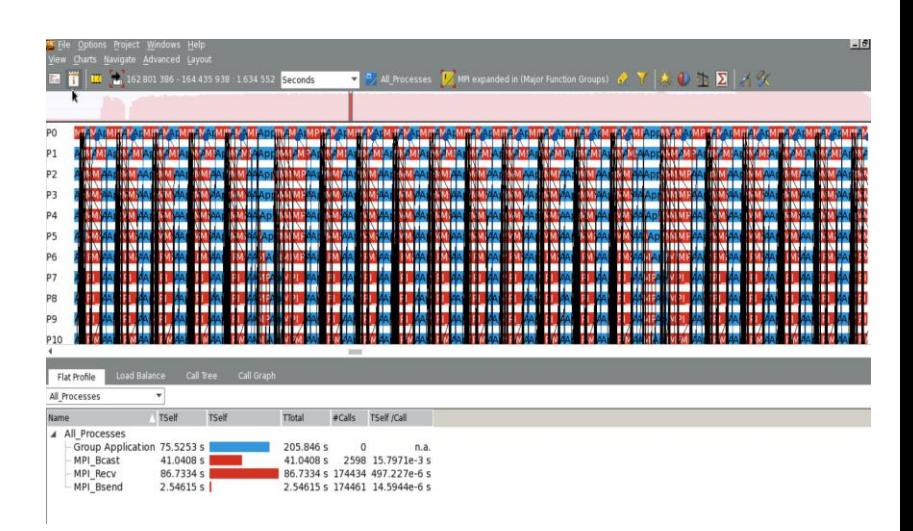

For the workload v2d-test1.ini, the overhead is MPI communication. So the scalability is bad.

5

### VLPL-S Analysis using Intel® VTune™ Amplifier XE

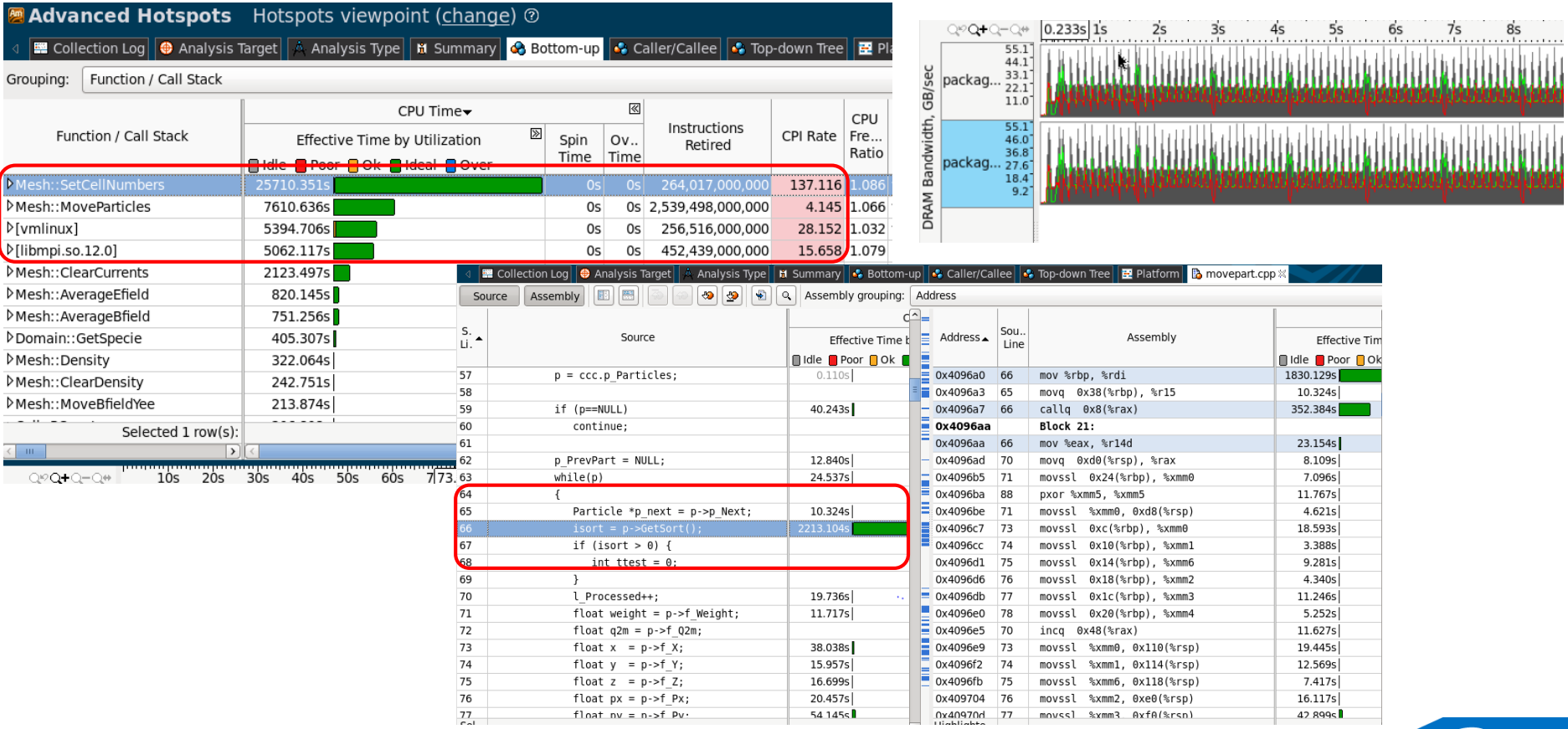

inte)

# Agenda

- **VLPL - S性能分析**
- **VLPL - S性能优化**
- $\mathbf{r}$ **总 结**

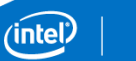

### Optimizations Policies for VLPL-S

- Remove the unnecessary computation and memory access
- $\square$  Improve cache hit rate by prefetch
- Avoid unnecessary precision conversion of constant and function call
- Inter-procedural Optimization
- $\square$  Improve function call efficiency by removing the virtual function call
- **Q**Vectorization
- □ Make good usage of MCDRAM on KNL

### **Optimization been tried Optimization being tried**

- $\Box$  Data restructure, make sure all of list in the unitstride array
- □ Multi-Thread Support, such as OpenMP, TBB, etc.
- **Q** Modify MPI communication mode to unblocked
- □ Parallel I/O if needed

### Optimization #1: Remove the unnecessary operation from algorithm

• Avoiding unnecessary memory access by removing the function **SetCellNumbers** 

**Contract** 

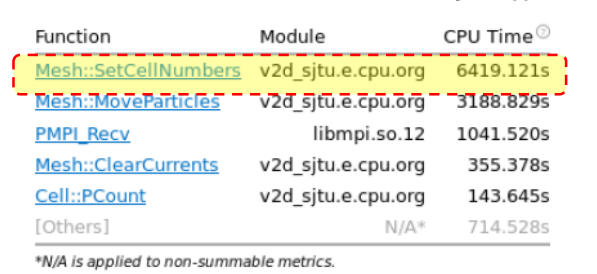

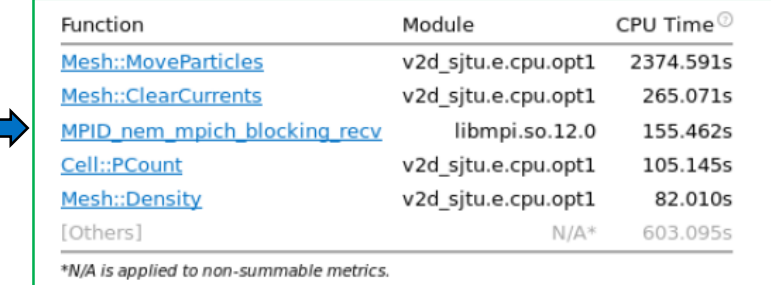

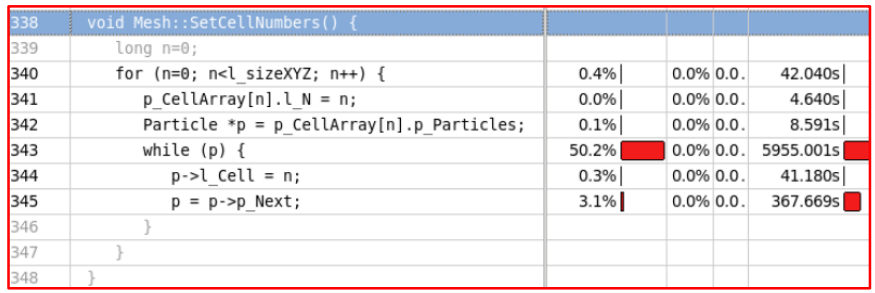

v2d-test3.ini BDW 36P: 2.49x KNL 256P: 2.33x

# Optimization #2: Improving cache hit rate by prefetch

• The list structure is not friendly to improving memory access. Cache miss occurs. Using \_mm\_prefetch to optimize the code.

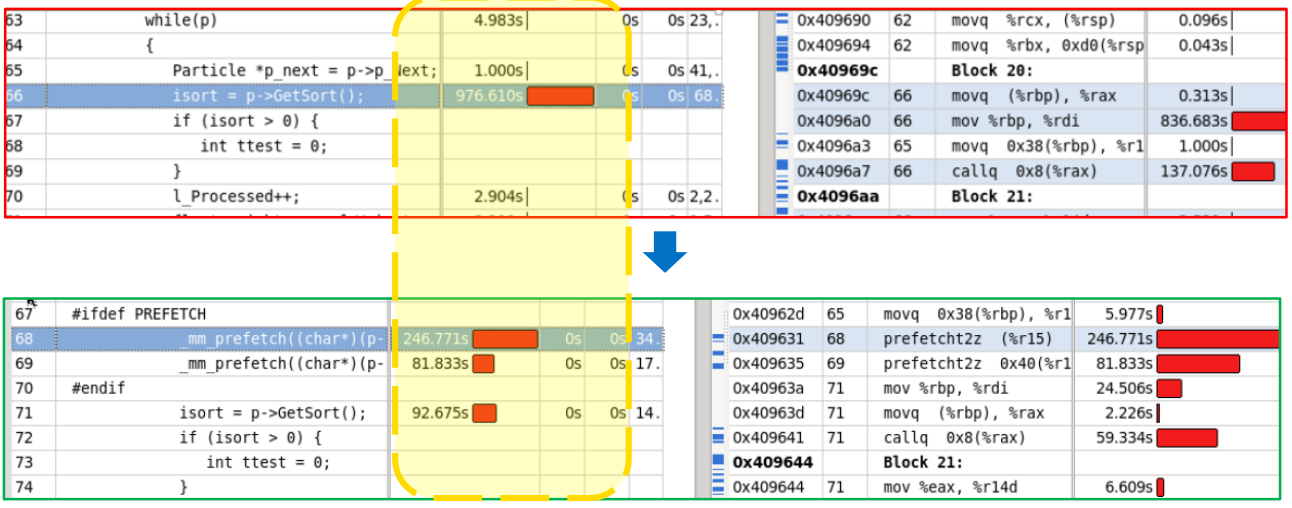

v2d-test3.ini BDW 36P: 1.33x KNL 256P: 1.08x

## Optimization #3: Using the right precision and avoiding precision conversion

- Using the right precision function
- Avoiding constant precision conversion

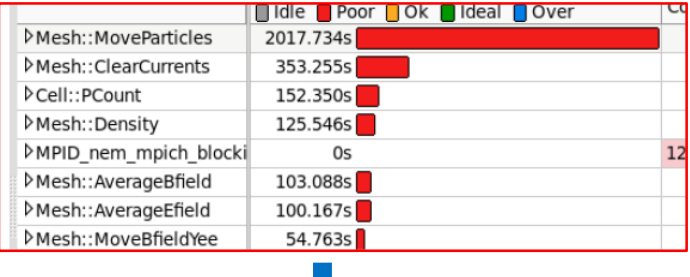

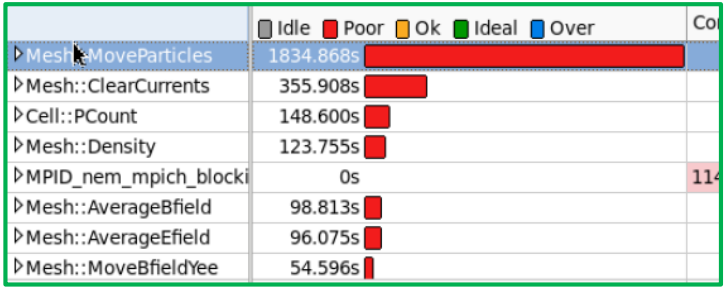

#### For example:

gamma =  $1./sqrt(1. + px*px + py*py + pz*pz);$ 

gamma =  $(f$ loat)1./sqrtf( $(f$ loat)1. + px\*px + py\*py + pz\*pz);

v2d-test3.ini BDW 36P: 1.03x KNL 256P: 1.07x

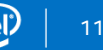

### Optimization #4: Inter-procedural Optimization

• Use the compiler option "-ipo"

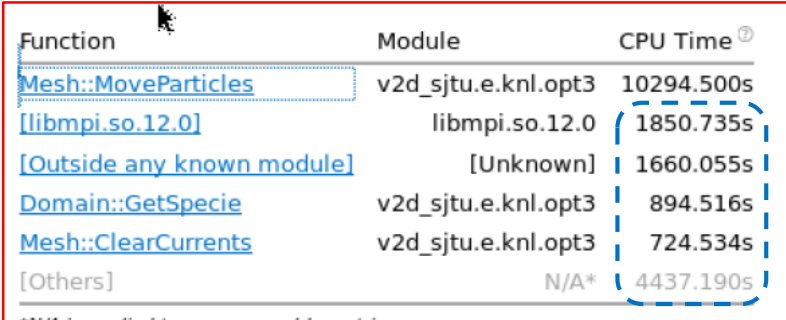

a sa T

\*N/A is applied to non-summable metrics.

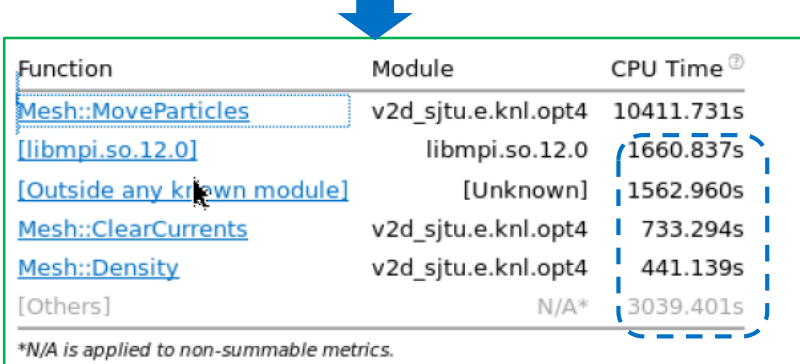

v2d-test3.ini BDW 36P: 1.02x KNL 256P: 1.09x

## Optimization #5: Removing Virtual Function Call

• Removing Virtual Function call to reduce overhead of the redundant register spill/fill  $\frac{1}{128}$  if  $\frac{1}{121}$   $\frac{1}{128}$  if  $\frac{1}{121}$   $\frac{1}{121}$   $\frac{1}{121}$   $\frac{1}{121}$   $\frac{1}{121}$   $\frac{1}{121}$   $\frac{1}{121}$   $\frac{1}{121}$   $\frac{1}{121}$   $\frac{1}{121}$   $\frac{1}{121}$   $\frac{1}{121}$   $\frac{1}{121}$   $\frac$  $\equiv$  0x40e1d9 137 vmovssl %xmm13 Ax90(%rsn) 28.466s

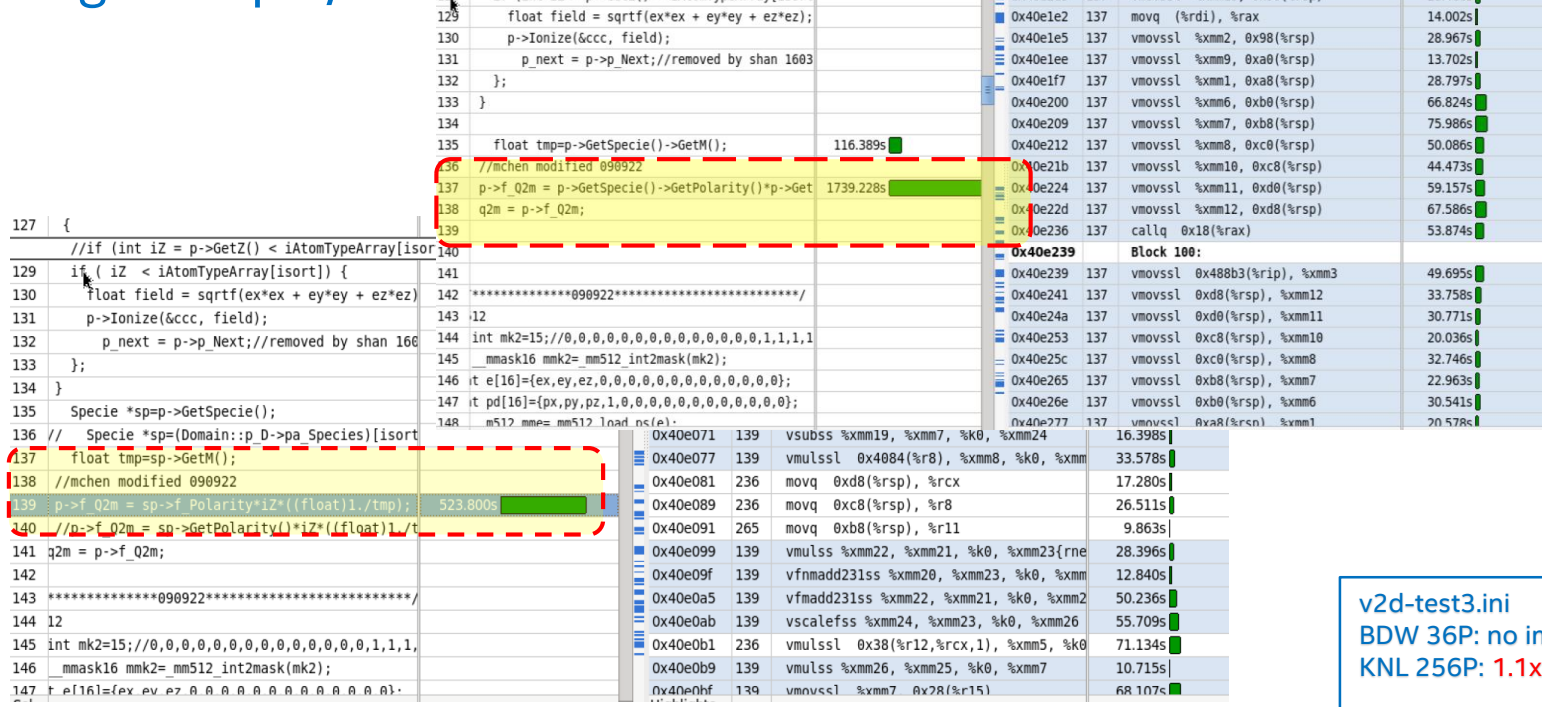

#### For BDW, there is no obvious improvement.

improvment

### Optimization #6: Vectorization

• Achieve vectorization by fetching the data from list and coping them to arrays. Because the data structure is list and memory access is random which is not good for vectorization

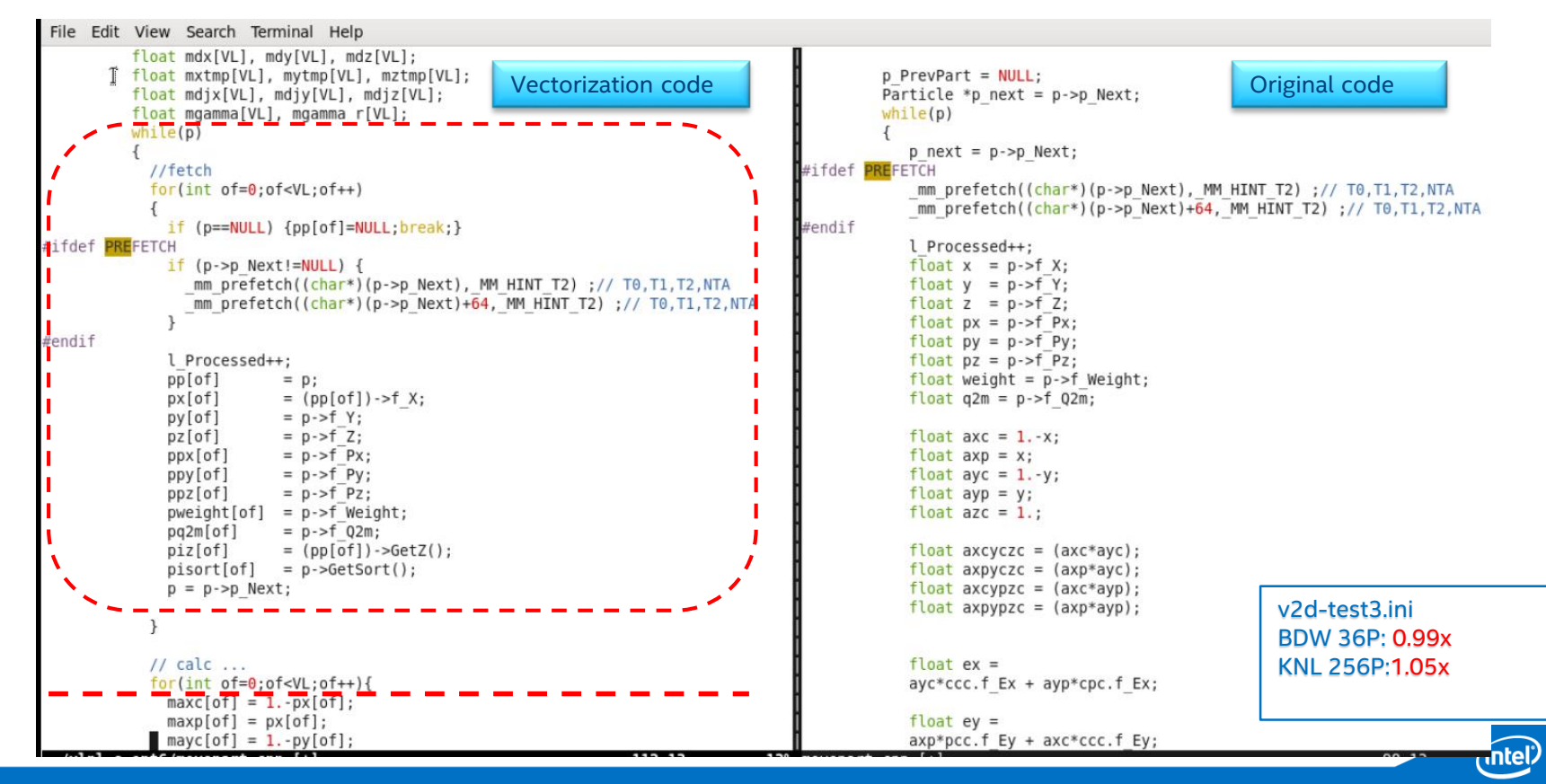

### Optimization #6: Vectorization

#### **Optimization#6**

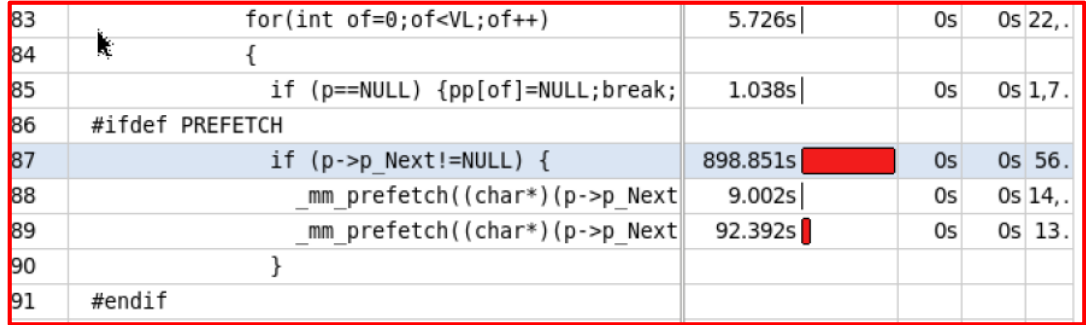

The performance on HSW/BDW became **worse** than optimization #5.Because for optimization 6, the prefetch latency hasn't been hidden well after memory copy and vectorization can't bring enough benefit on BDW.

#### **Optimization#5**

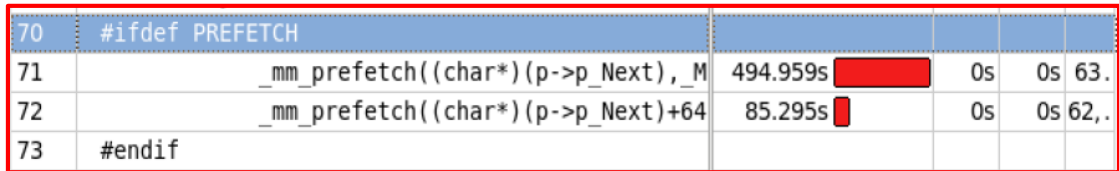

v2d-test3.ini BDW 36P: 0.99x KNL 256P:1.05x

### Speedup over baseline step by step

KNL baseline is the performance of Quadrant/Flat(MCDRAM only) 256 P

VLPL-S performance improvement step by step on HSW/BDW/KNL

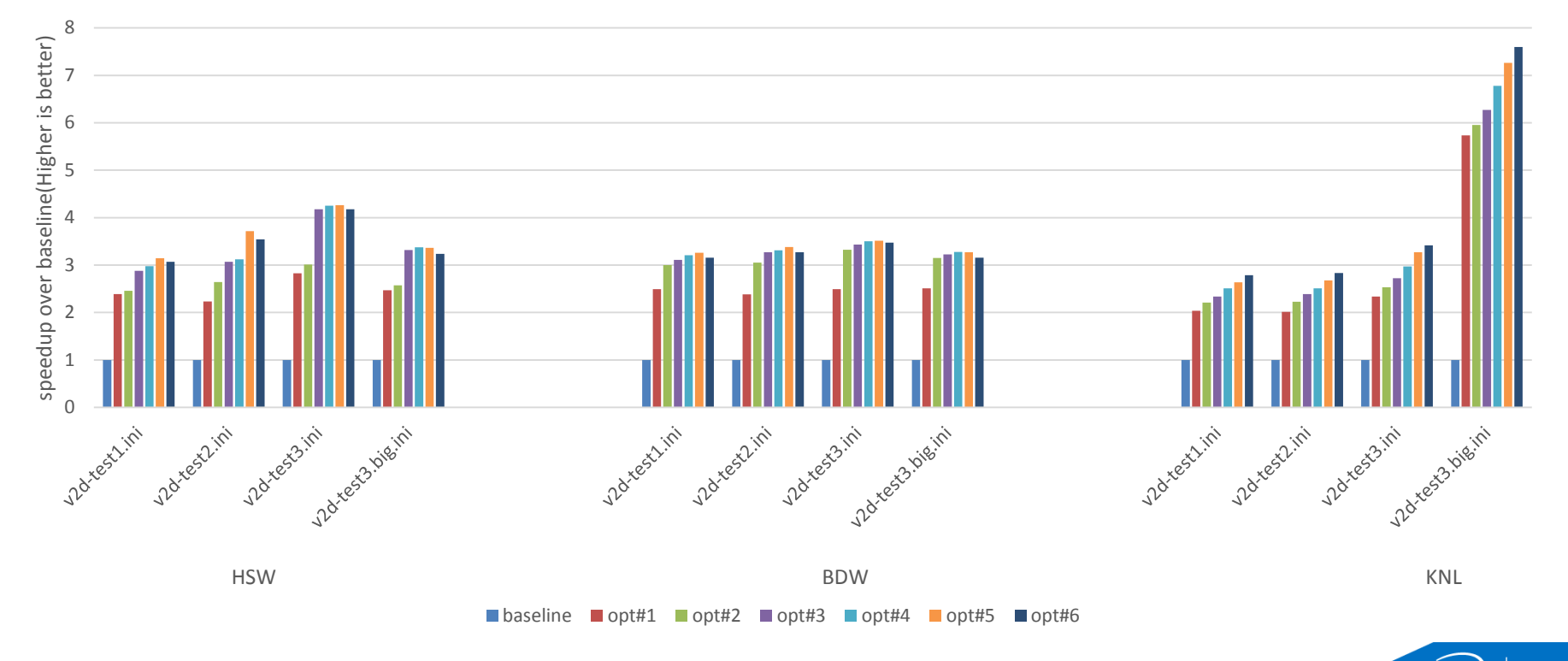

'inte

### Speedup from Optimizations

Baseline is the performance of original code and on KNL ,it's the same binary as Xeon, no option of " xMIC-AVX512" and just DDR only+Quadrant

VLPL-S Performance on Xeon and Xeon Phi

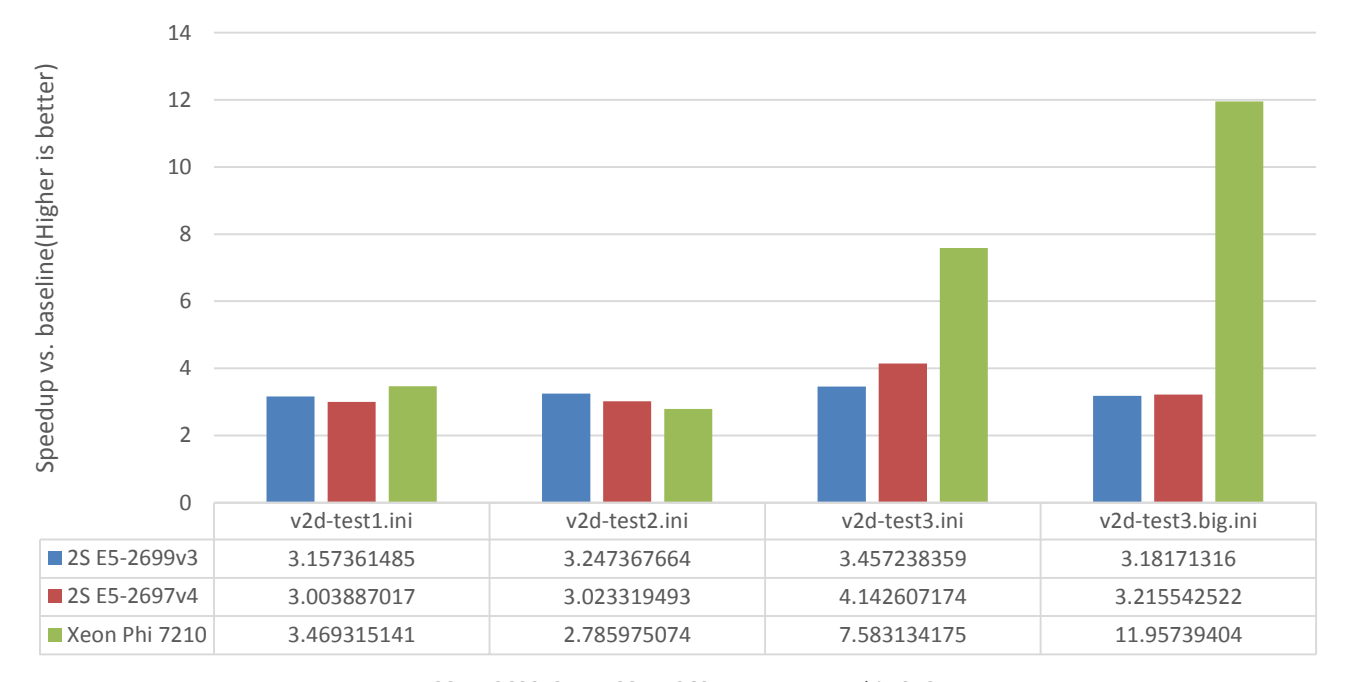

**2S E5-2699v3 2S E5-2697v4 Xeon Phi 7210** 

### Summary

- Most of optimization policies work on both of Xeon and Xeon Phi
- AVX512 will bring benefit on KNL if the code is vectorized
- High Scalability, high memory access efficiency and vectorization are very important
- MCDRAM is very helpful to performance on KNL for the application of high memory bandwidth
- Intel® Parallel Studio XE plays an important role in the performance analysis and optimization.

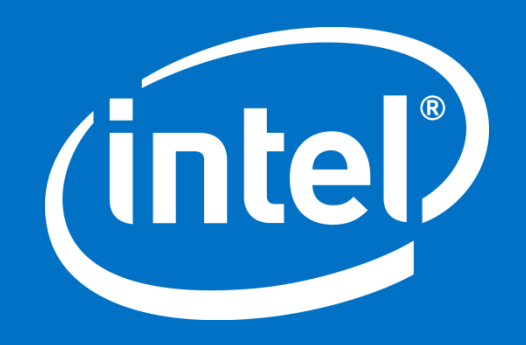

### What's Inside: Intel® Parallel Studio XE 2016

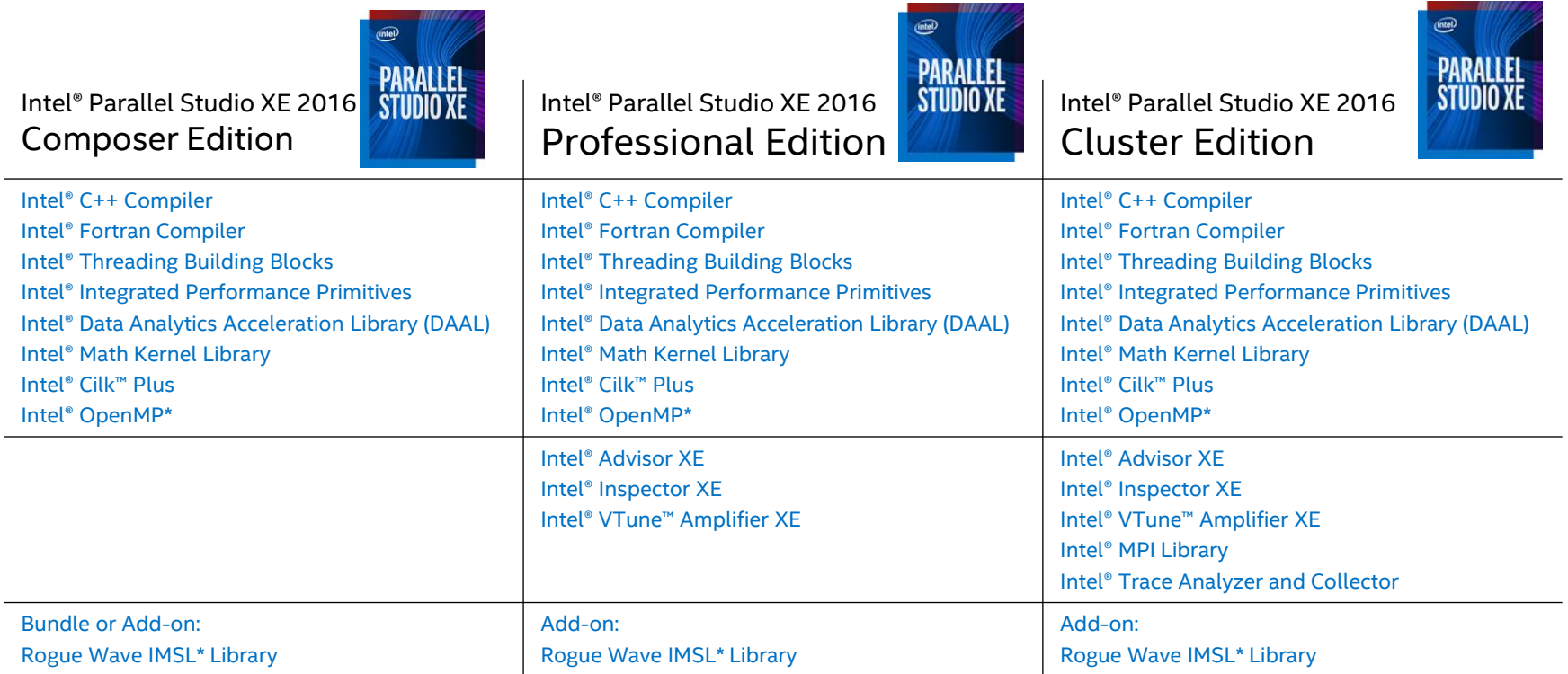

Additional configurations including, floating and academic, are available at: http://intel.ly/perf-tools